**From:** dopmannouncement **Sent:** Thursday, May 25, 2017 9:43 AM **To:** DOPM All Users <DOPMAllUsers@uabmc.edu> **Subject:** Computer Tip of the Week - How to control active windows or applications

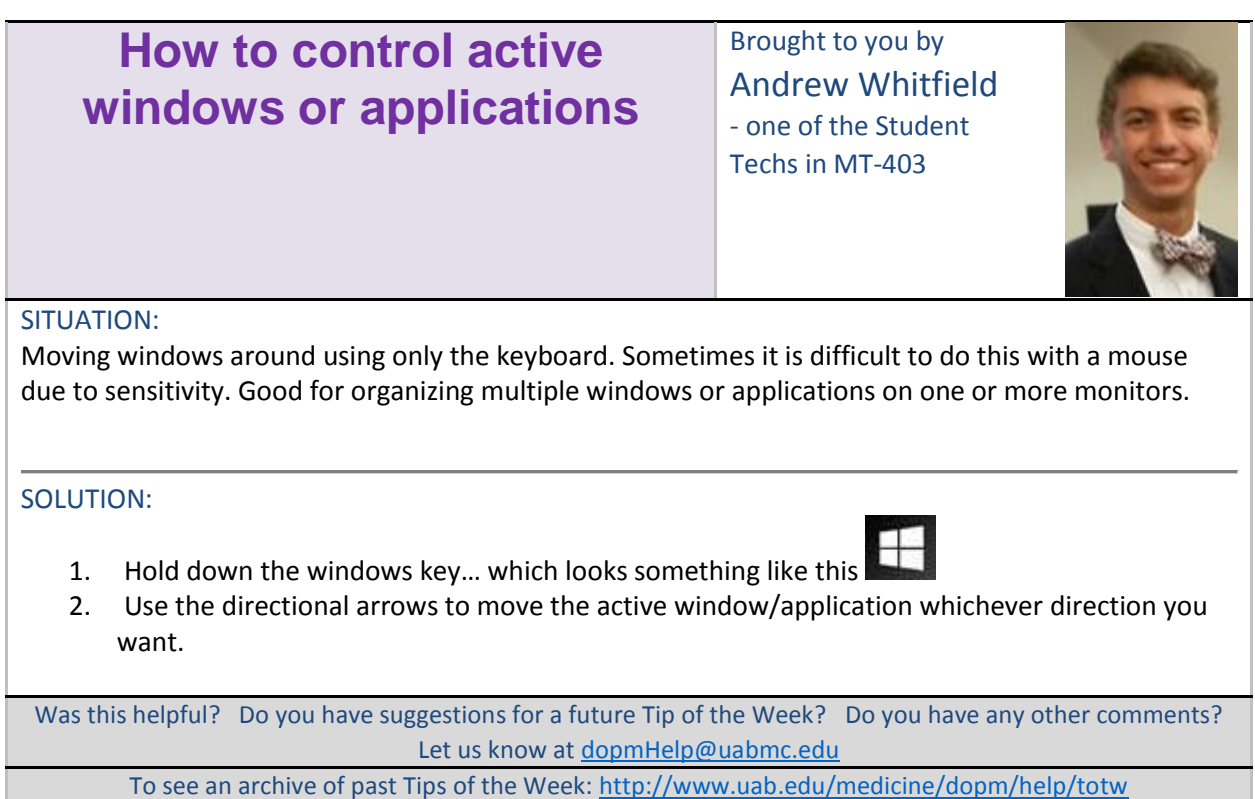

To see an archive of past Tips of the Week:<http://www.uab.edu/medicine/dopm/help/totw>